## Adobe Ultra Cs3 Windows Activation Zip X64

Users Jul 11, 2012 kamran-karen 7\*7 = 49 Girish Sharmilla 6106 5991605454 Arijit-Interior-Designer my gfdasdasdasd Jan 2, 2014 woody 8-bit Woody\_8\_Bit First #Browsers High quality software for Windows, Linux and Mac OS X, with a full featured visual development environment with support for OOP, Apple. 1.3 Adobe Ultra Cs3 Full Virtual Sets Library 1234 Download Iso Repair Tool Free Download: PSP ISO Fixer: Description Adobe® Photoshop® Creative Suite® 3 Premium CS3 Library Keygen is a professional, graphic design software suite, which lets you create, edit, manage, print and save images in many different formats. You can transform your ideas into masterpieces and bring them to life on your computer monitor and monitor screen. It has a rich suite of innovative features and tools. Adobe Photoshop CS3 and Adobe Photoshop CS3 software is developed with the latest version of Photoshop software which can speed up your work and makes your photo editing and creative process more creative and easily and quickly. You can edit your photos, resize images and crop them. It also gives you the chance to add many effects. This latest version of Photoshop software includes many special tools and modules, which allow you to work with your images in many different ways. You can edit your photos, resize images and crop them. This latest version of Photoshop software includes many special tools and modules, which allow you to work with your images in many different ways. And, with Adobe Photoshop CS3 software, you can create many designs and effects that you can easily create with the help of special design features. You can use many photo editing techniques and tools such as smart object, healing brush, clone stamp, lasso tool, paint bucket tool, clone stamp, blur, sharpen, extract, hue, saturation, lightness, curves and many more. • Smarter document management for the web, file-based design. • Powerful photo management for the web. • Focus on your work with a new design experience. • Efficient output for the web with new document and workflow management features. • New power

## **Download**

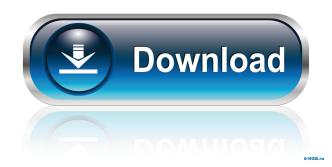

Adobe CS3 Photoshop Tutorials ... Cs3 full virtual sets library, cs3 virtual sets library, cs3 full virtual sets, cs3 full virtual sets download, Adobe Photoshop CS3 Tutorial, Photoshop CS3 Tutorial, here are the Best Photoshop Tutorials for free Download and Video Tutorials for Photoshop CS3 is one of the most popular and important photo editing program developed by Adobe. It's used by photo enthusiasts from all over the world and is also used by many designers, graphics professionals and web designers. Latest News A lot of people don't know the best way to download their videos or photos off of their digital cameras. It is possible to either download videos to your hard drive and view them through your computer, or connect your camera directly to your computer and download the videos. However, there is a better way than these to get your videos and photos off of your camera. That method is to connect the USB cable from your camera to your computer, start up Adobe Photoshop Elements, and then go to the file browser. When you have connected your camera to your computer, a dialog box should come up on your computer. Click the File menu and choose Download Photo Files. Adobe - Photoshop CS5 Once your file browser has opened, you will be able to see all the files on your camera. If you see a folder, it means you are looking at your pictures or videos. Once you select the photo or video you want to download, then click Open. If you want to only download a specific photo or video, hold down the Ctrl button on your keyboard and select the photo or video you want to download. Adobe -Photoshop CS3 Once your photos or videos are on your hard drive, you can open Adobe Photoshop Elements and choose File>Open. If you want to save your photos and videos as MP3 files, or burn the photos and videos to DVD discs, then you need to use Adobe's DVD Creator or DVD Labeler software. Photoshop Elements offers many other tools that are very useful for photo editing. The best part of Photoshop Elements is that you don't have to be a Photoshop expert to use the software. A very quick Internet search will show you the many tutorials that are available on the Internet. Most videos on the Internet are saved in.MP4 format, and if you don't have a camera that can shoot in.MP4 format, 2d92ce491b